# **Table Compare**

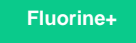

The **Table Compare** and **SNC Table Compare** modules (under **Perspectium** > **Replicator**) allow you to compare a table on your ServiceNow instance with the tables in another database (**Table Compare** module) or another ServiceNow instance (**SNC Table Compare** module). By comparing two tables, you can see each table's record count as well as a list of record discrepancies by sys\_id between the two tables that you are comparing (i. e. which records exist in one table and not in the other).

## **[ServiceNow to ServiceNow Table Compare](http://wiki.perspectium.com/doku.php?id=replicator_table_compare)**

To learn how to run a table compare for two ServiceNow instances via InstanceSync for ServiceNow, see [SNC Table Compare](http://wiki.perspectium.com/doku.php?id=replicator_table_compare).

## **[ServiceNow to Database Table Compare](http://wiki.perspectium.com/doku.php?id=table_compare)**

To learn how to run a table compare for a ServiceNow instance and a database via DataSync for ServiceNow, see [Table Compare \(Table Stats\)](http://wiki.perspectium.com/doku.php?id=table_compare).

### **Similar topics**

- [Data obfuscation](https://docs.perspectium.com/display/fluorine/Data+obfuscation)
- [Before/after share scripts](https://docs.perspectium.com/pages/viewpage.action?pageId=6096051)
- [Referenced field records](https://docs.perspectium.com/display/fluorine/Referenced+field+records)
- [View names](https://docs.perspectium.com/display/fluorine/View+names)
- [Stop/Start All Jobs](https://docs.perspectium.com/pages/viewpage.action?pageId=6096085)

## **Contact Perspectium Support**

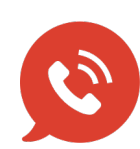

**US: [1 888 620 8880](tel:18886208880)**

**UK: [44 208 068 5953](tel:442080685953)**

**[support@perspectium.com](mailto:support@perspectium.com)**